## **Annotation Studio Levels of Involvement Document**

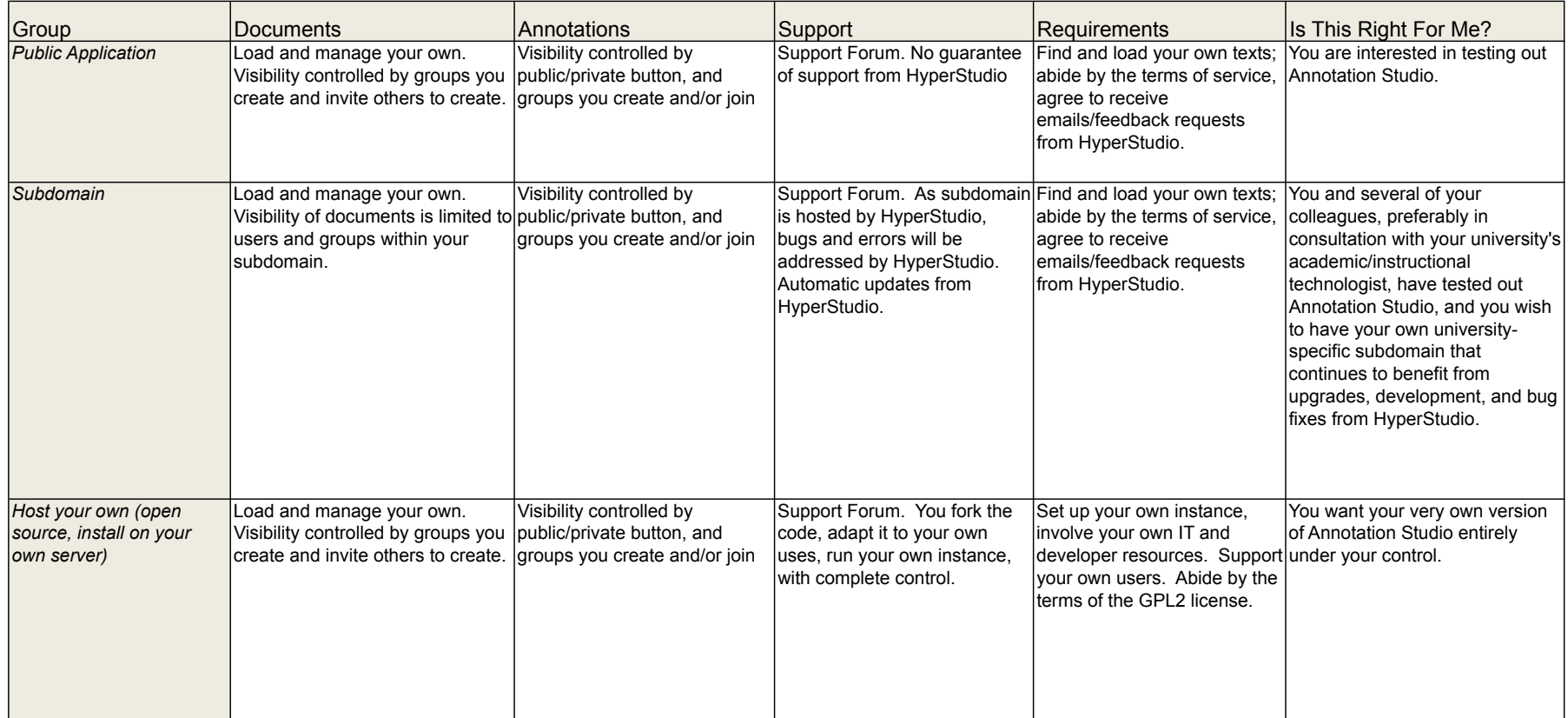

If you have any questions, please email hyperstudio-support@mit.edu. Aug-14